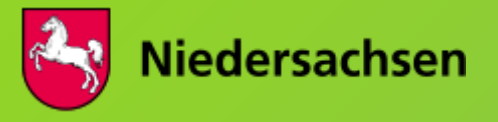

Niedersächsisches Ministerium für Umwelt, Energie und Klimaschutz

## **UmweltNAVI – Niedersachsen:**

Ein individueller und interaktiver Kartenviewer für Umweltdaten auf dem Smartphone

**Dirk Weber** Erstellt von

**UIS 2023**  Erstellt für

**Technische Hochschule Ostwestfalen-Lippe** 

**Höxter**

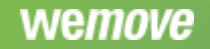

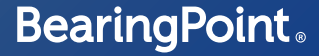

## **WARUM EIN UMWELTNAVI?**

Masterplan Digitalisierung für Niedersachsen OpenData Richtlinie Daten-Dschungel Hilfestellung für die Bürger Entscheidungshilfe bei Umweltthemen

1

## UNSER ZIEL

*Mithilfe der App sollen Umweltdaten bürgernah und interaktiv vermittelt werden.* 

 $\Omega$ 

Cap<sub>s lori</sub>

**Umwelt** 

Niedersachsen

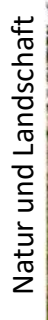

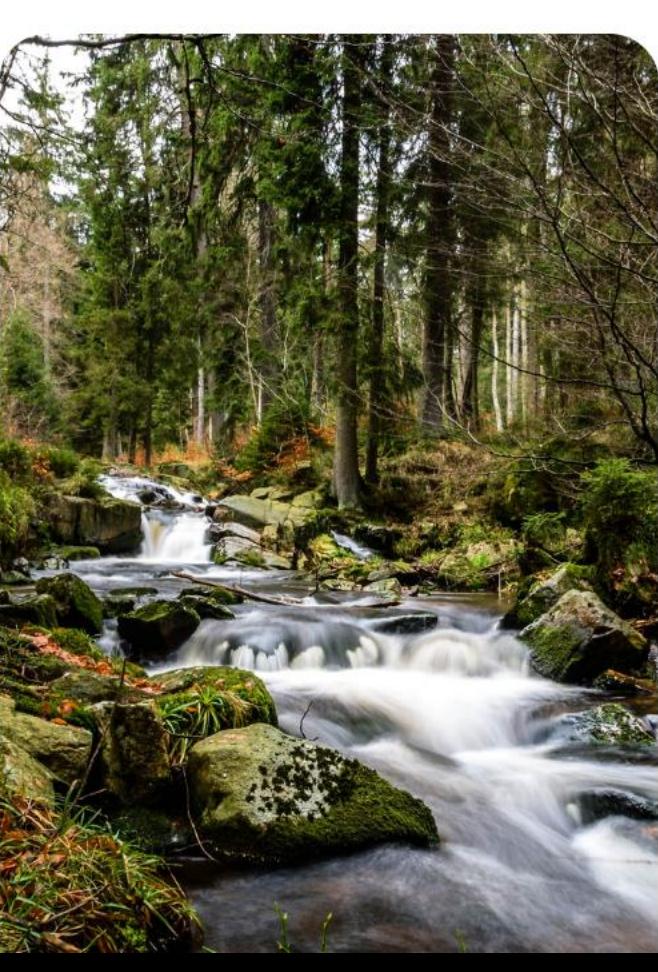

Risiken und Sicherheit Gesundheit, Risiken und Sicherheit Gesundheit

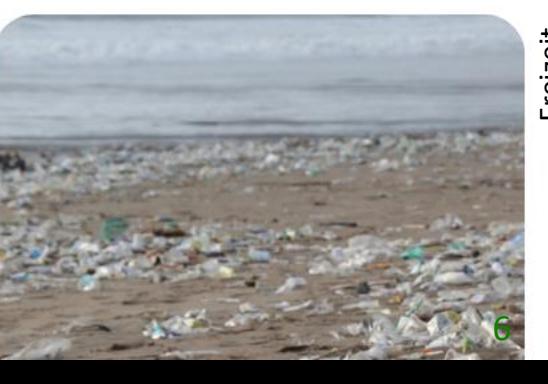

Freizeit

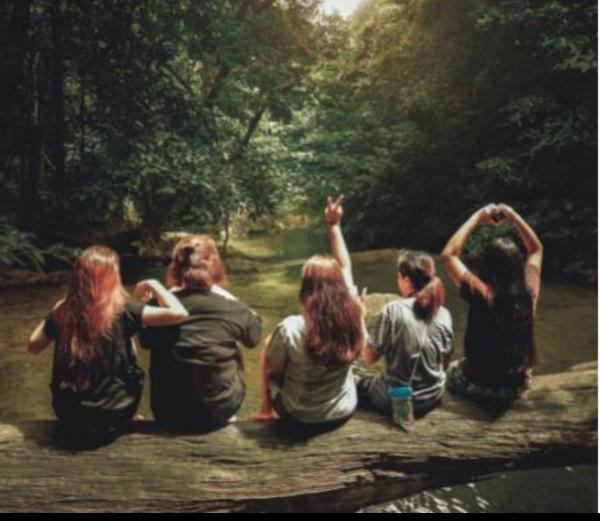

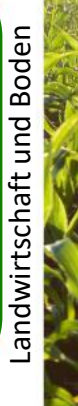

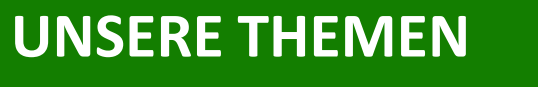

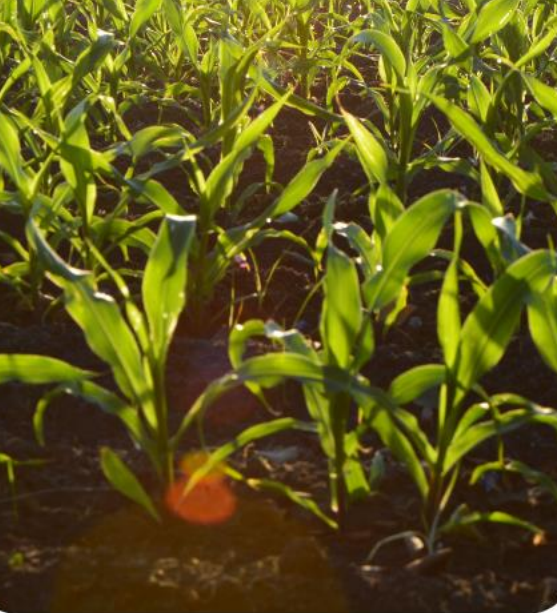

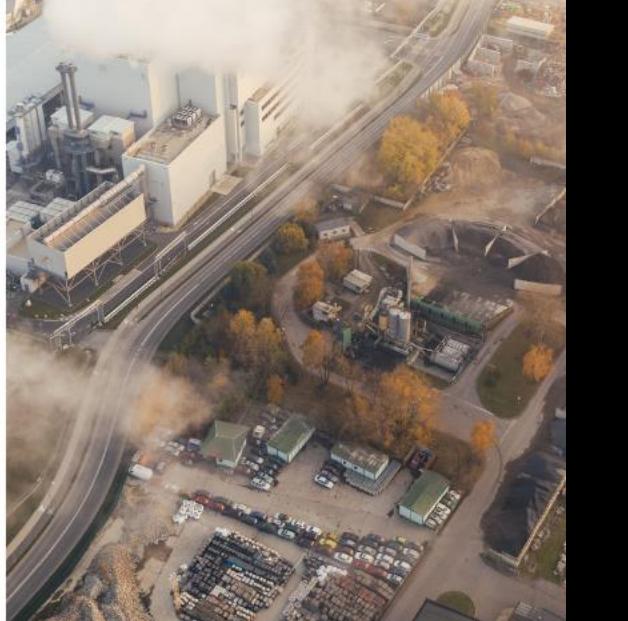

Klimawandel Klimawandel

Pflanzen und Tierwelt

Pflanzen und Tierwelt

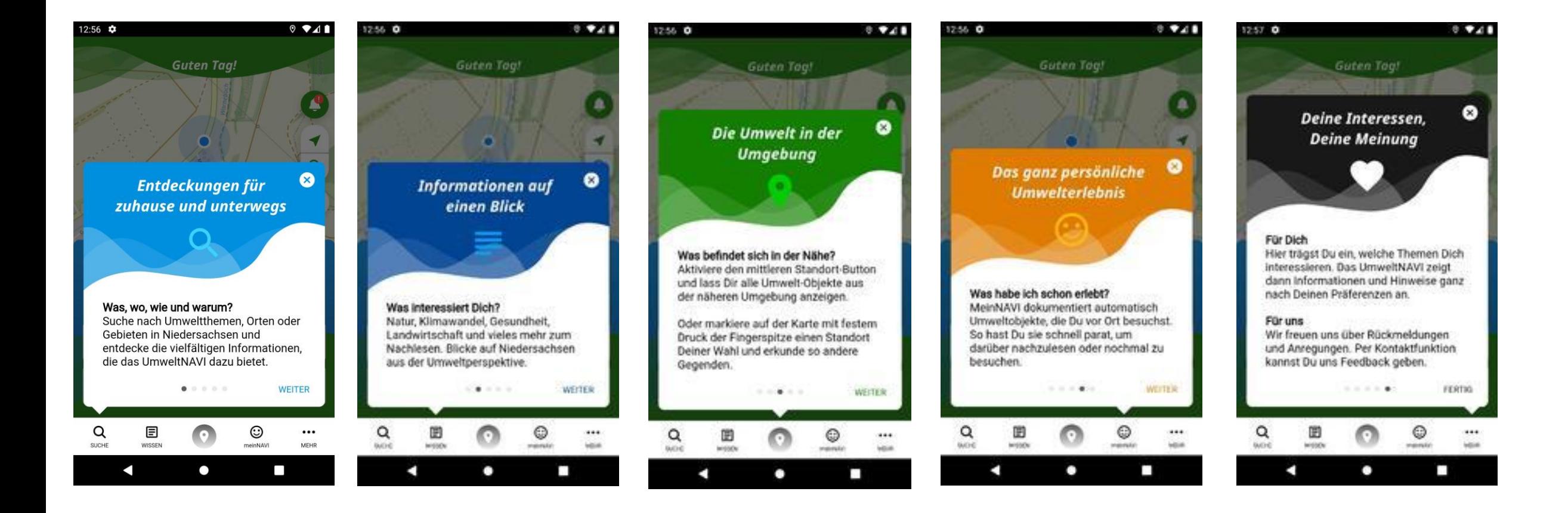

## Der Eurlichen der Wissensbergerung aus der Erstehnung und der Erstehnung aber der Erstehnung und der Erstehnung<br>Bergenstellt der Erstehnung aber der Erstehnung and der Erstehnung aber der Erstehnung aber der Erstehnung ab **APP FUILD**

**Die Funktionen der App sind über Schaltflächen im unteren<br>Fensterbereich schnell verfügbar.** 

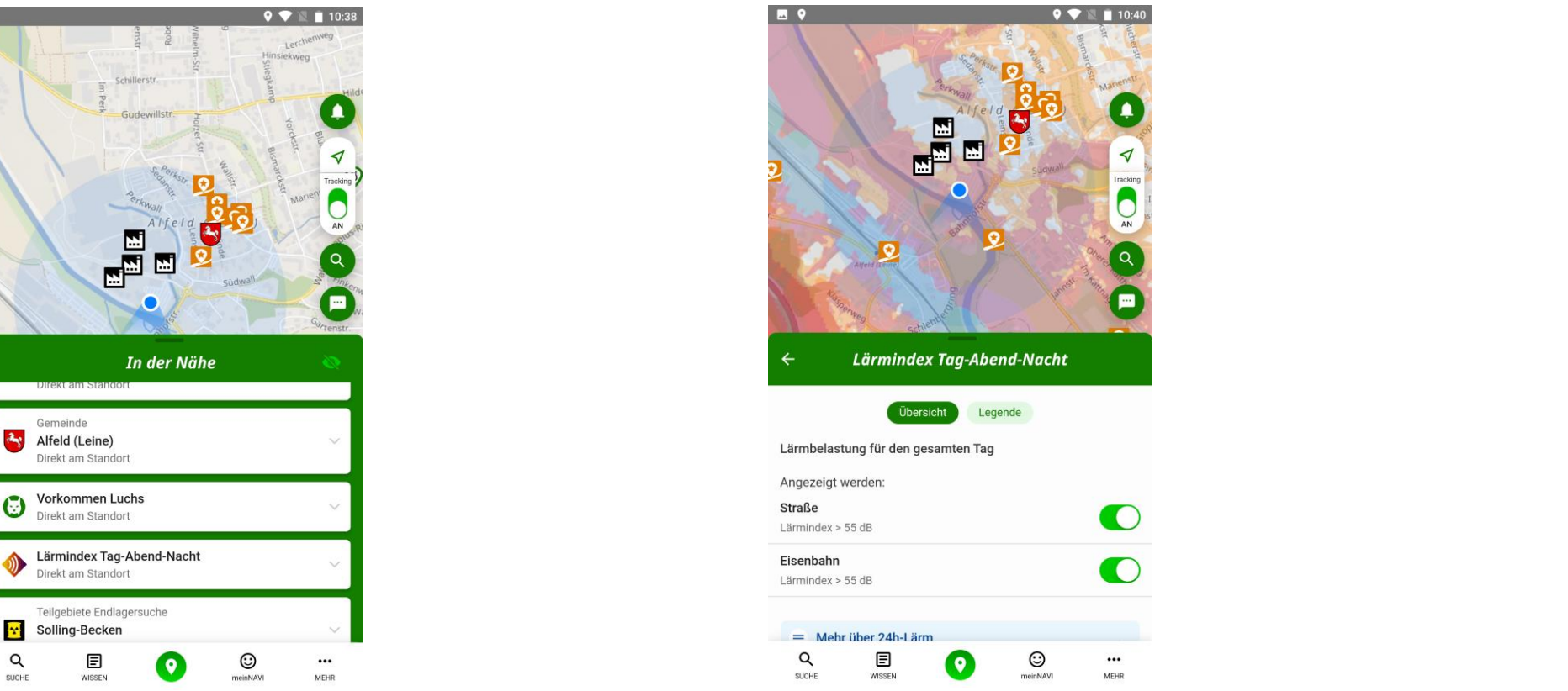

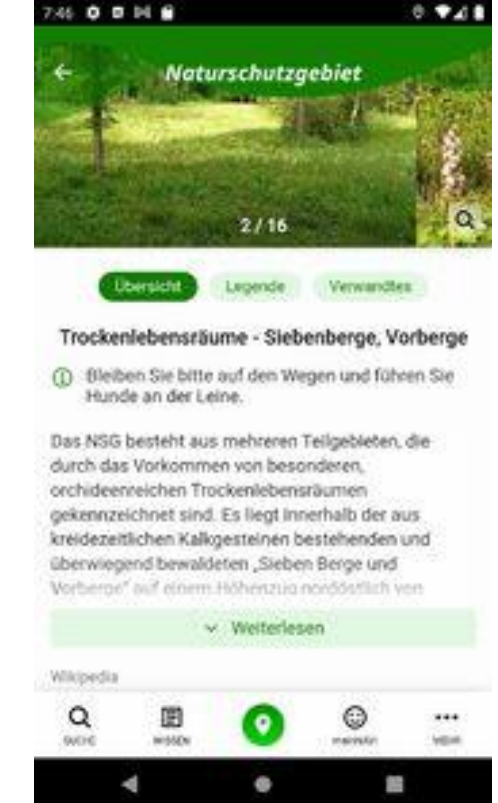

 $\bm{\mathsf{App~Schwerpunkt:}}$ m, In der Nähe<sup>"</sup>

**Es werden Umweltobjekte und Gegebenheiten in der Nähe angezeigt – je nach Interessenauswahl. Zum Teil wird sehr umfassend über diese Objekte informiert.**

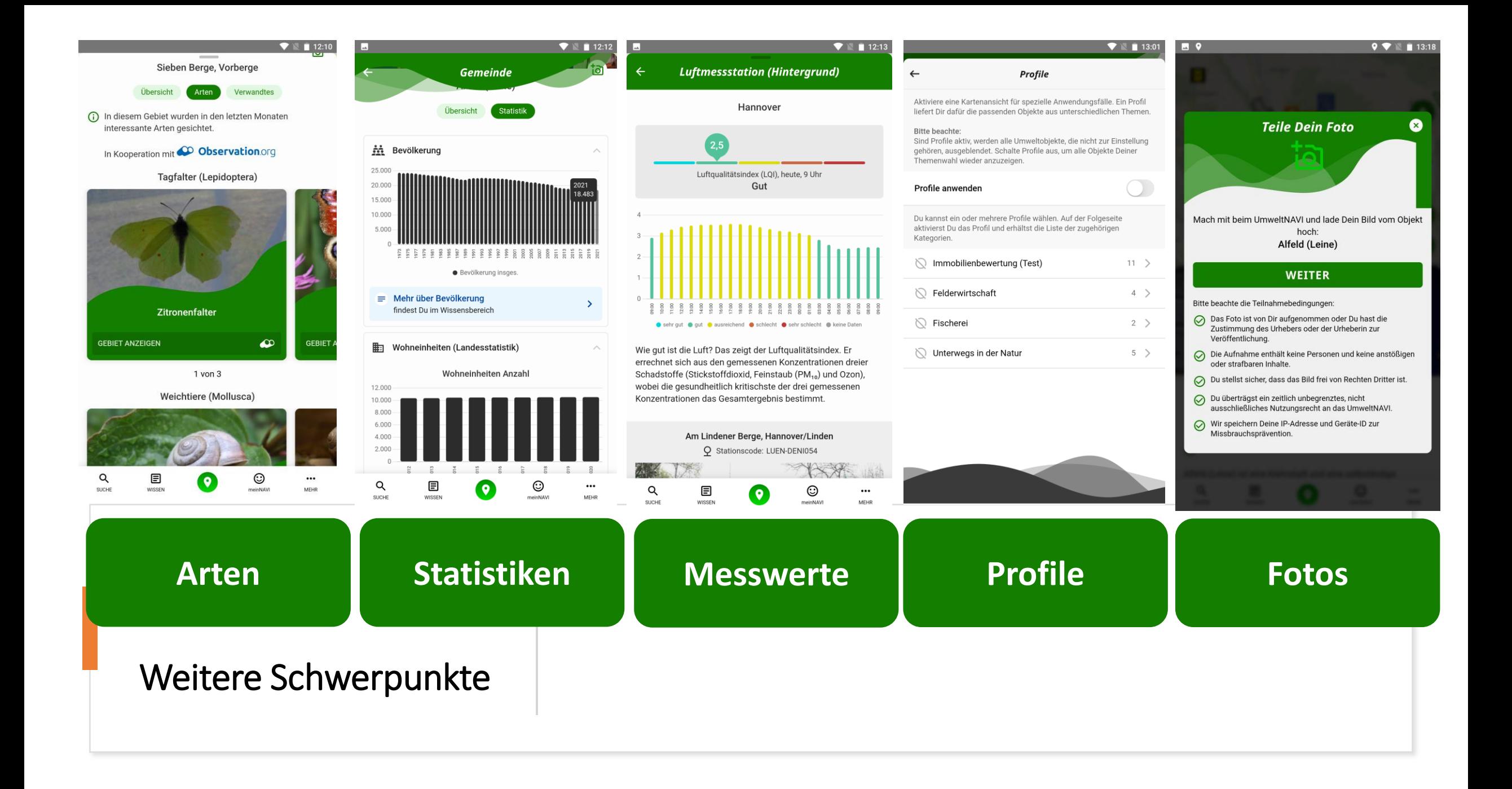

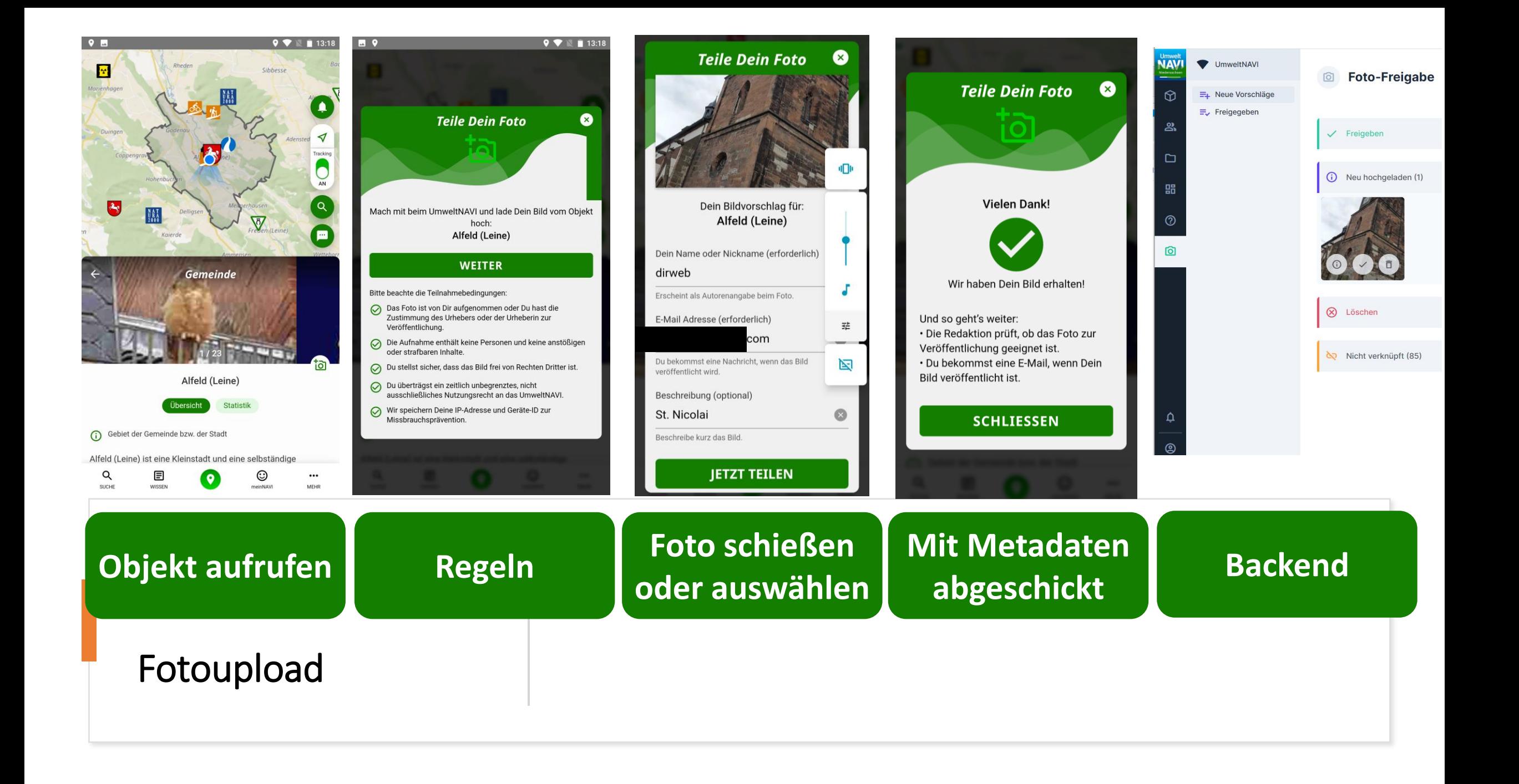

## **Und so funktioniert die Datenintegration**

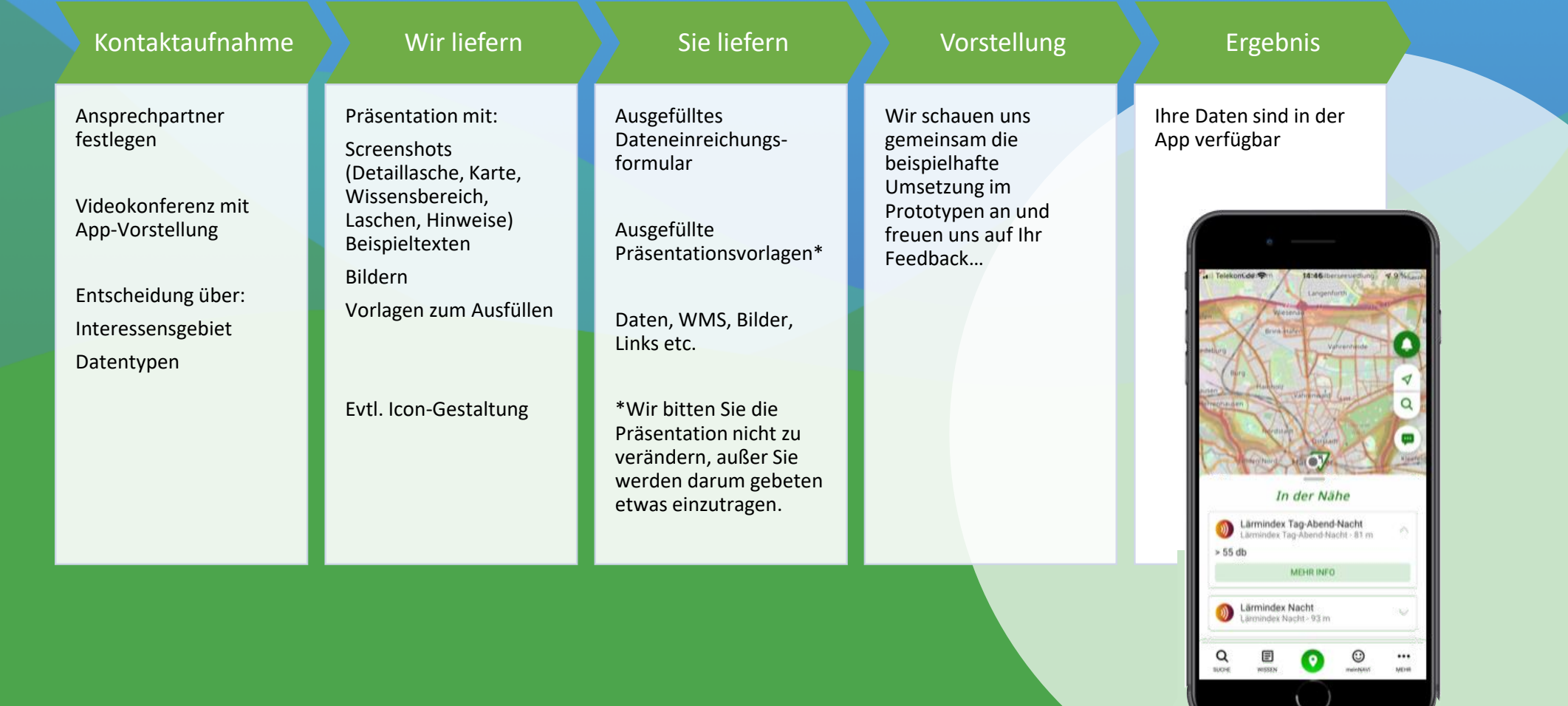

#### **Beispiele**

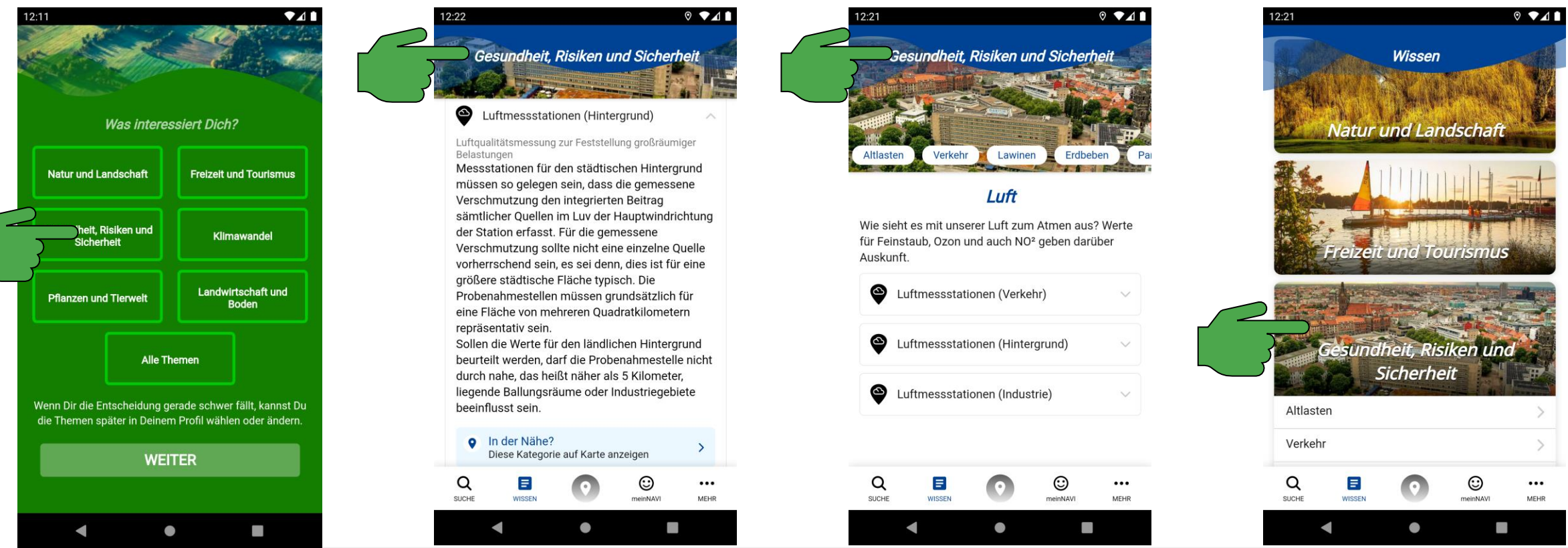

## **DER WORSCHAU III** WISSENSBEREICH

**Vorab erfolgt die Auswahl des Interessensbereiches. Die Handzeichen weisen auf die Stellen hin, wo der gleiche Text erscheinen wird.**

**…**

#### **Beispiele**

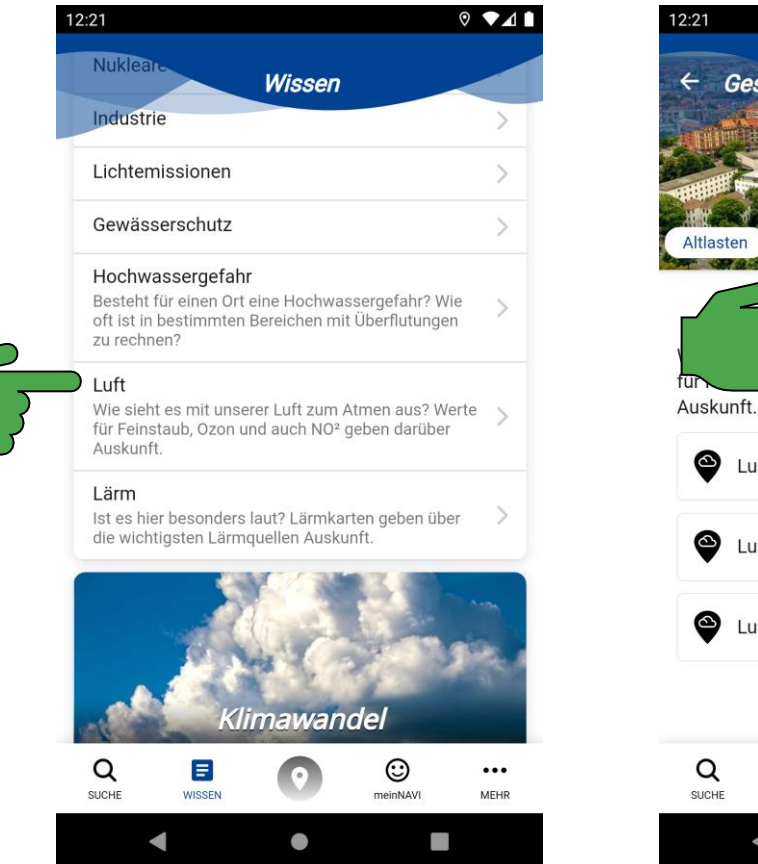

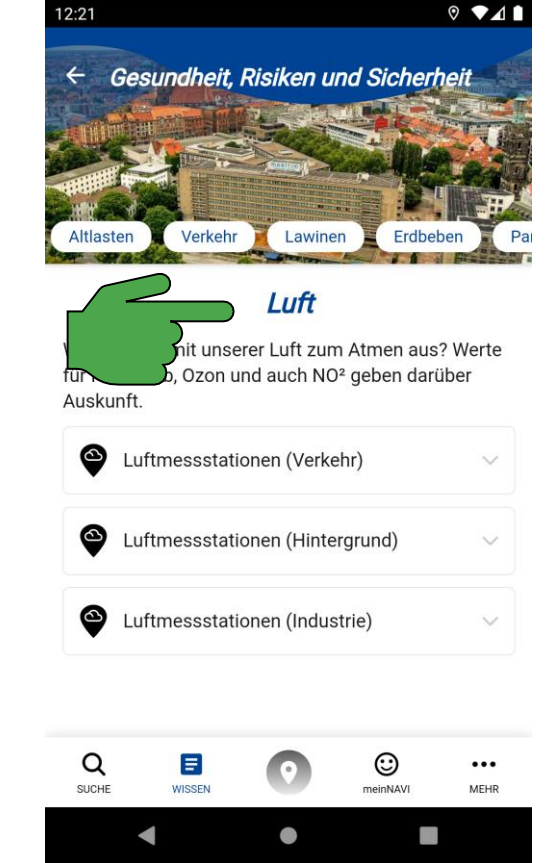

## **DER WORSCHAU III** UNTERINTERESSEN

**Die Unterinteressen sollen als "Use Case" gestaltet werden. Es geht hier nicht darum ein Thema zu gliedern, sondern einen Anwendungsfall zu beschreiben. Ich möchte raus und dabei gute Luft atmen (hier noch nicht 100% umgesetzt).** 

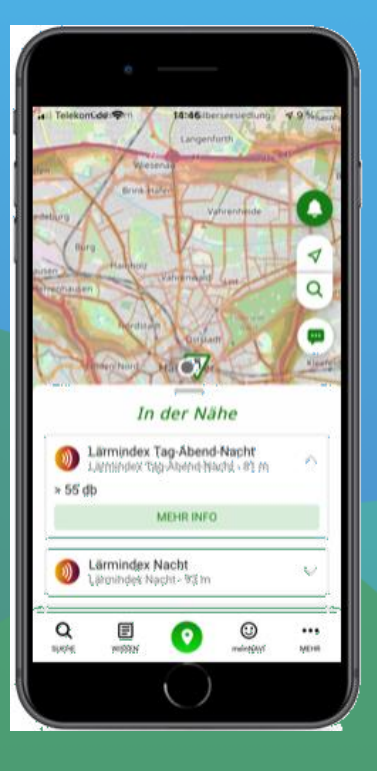

### **Wie sieht es nun mit der Handhabung aus?**

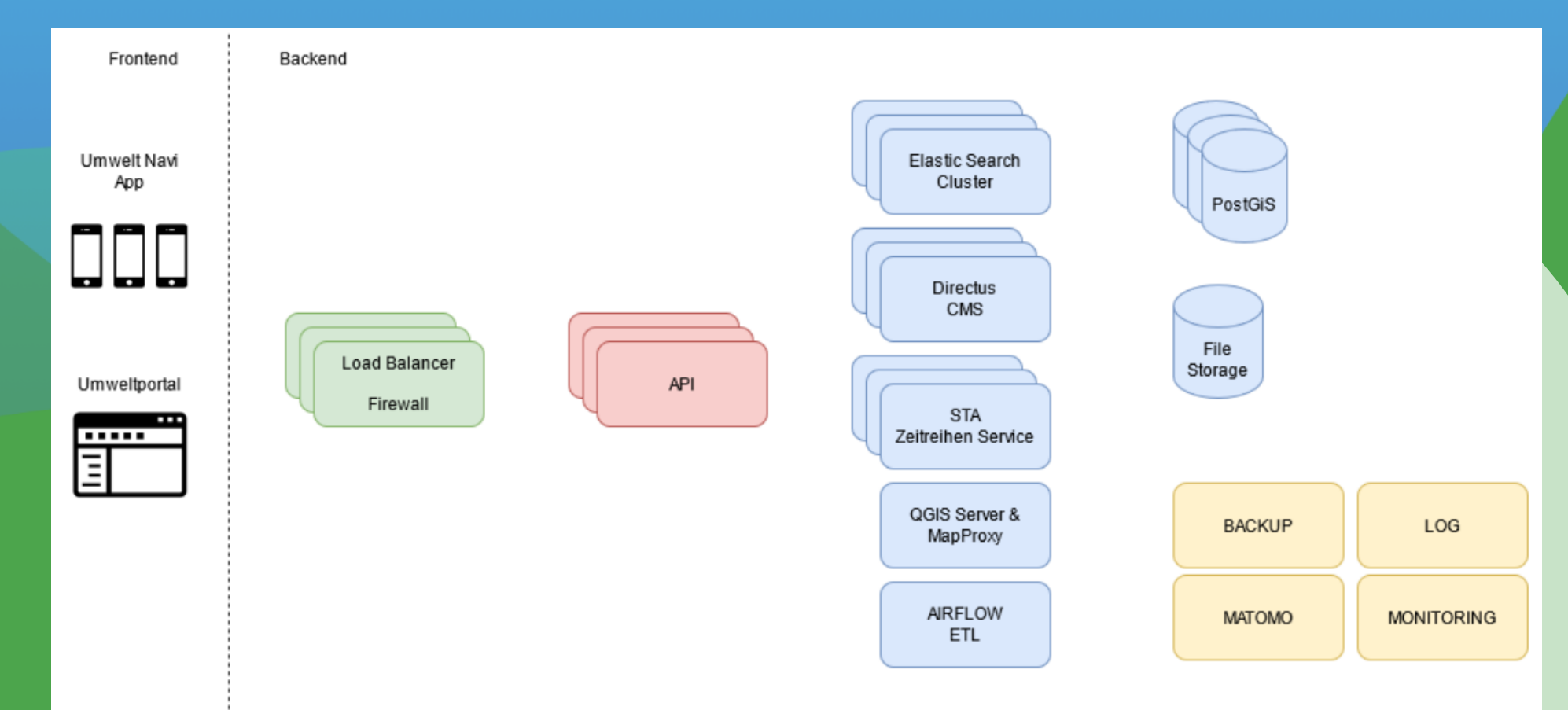

# Headless CMS als Oberfläche zur Steuerung

ര

- **Redaktionelle Arbeiten**
- **Themengliederung/Sprach schema**
- **Inhalte**
- **Konfiguration**
- **Hilfe und Anwendungshinweise**
- **Dashboard/Überwachung**
- **Fotofreigabe**
- **Verlinkung auf Backend-Komponenten**
- **und (nächste Seite)**

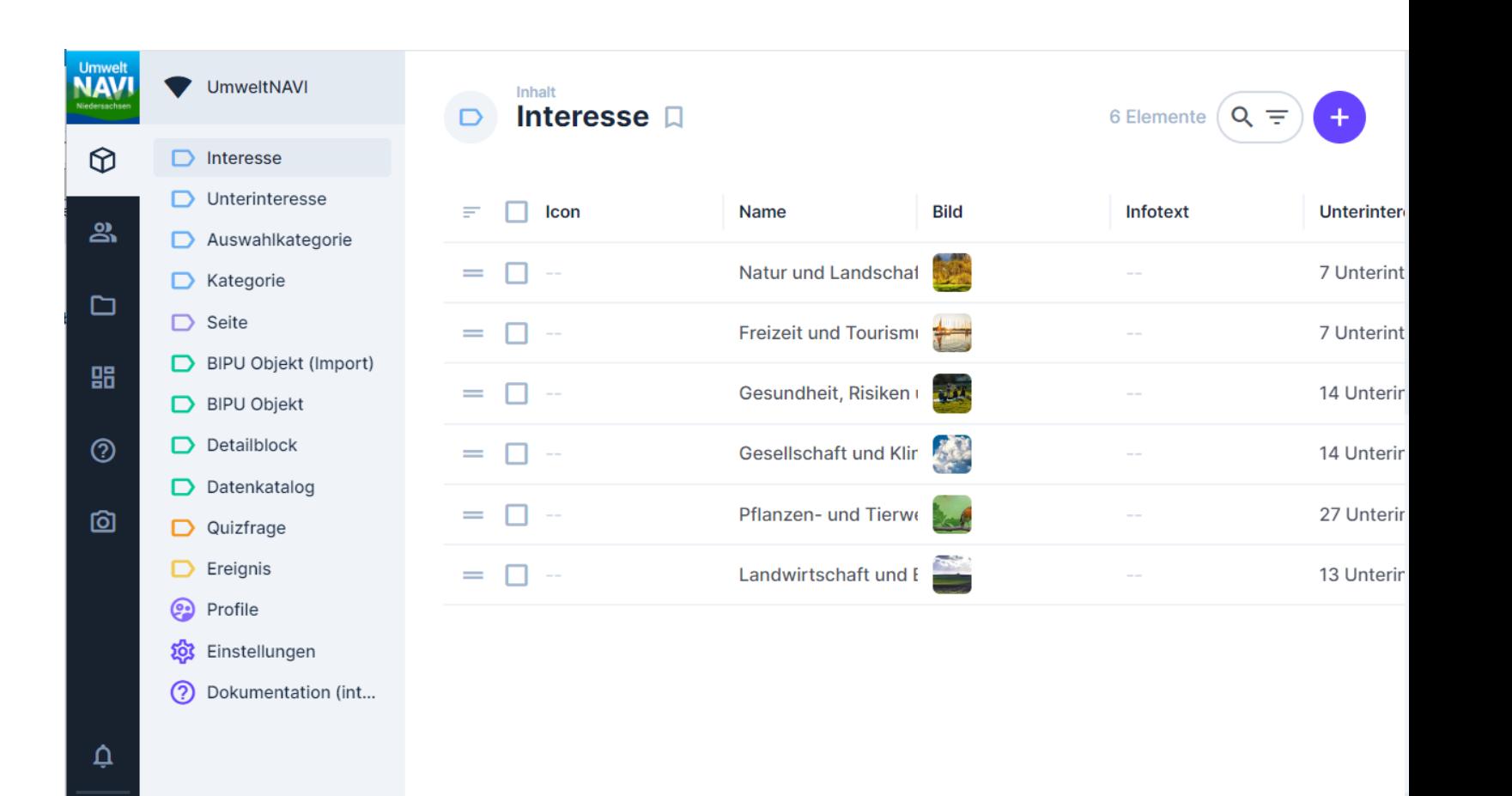

## Datenmanagement

Datenkatalog: Metadaten zur automatisierten Integration

**NAV** 

 $\circledcirc$ 

ஆ

 $\Box$ 

品

 $\odot$ 

෦෨

 $\Delta$ 

ම

 $\Box$  Seite

 $\Box$  Ereignis

**ම** Profile

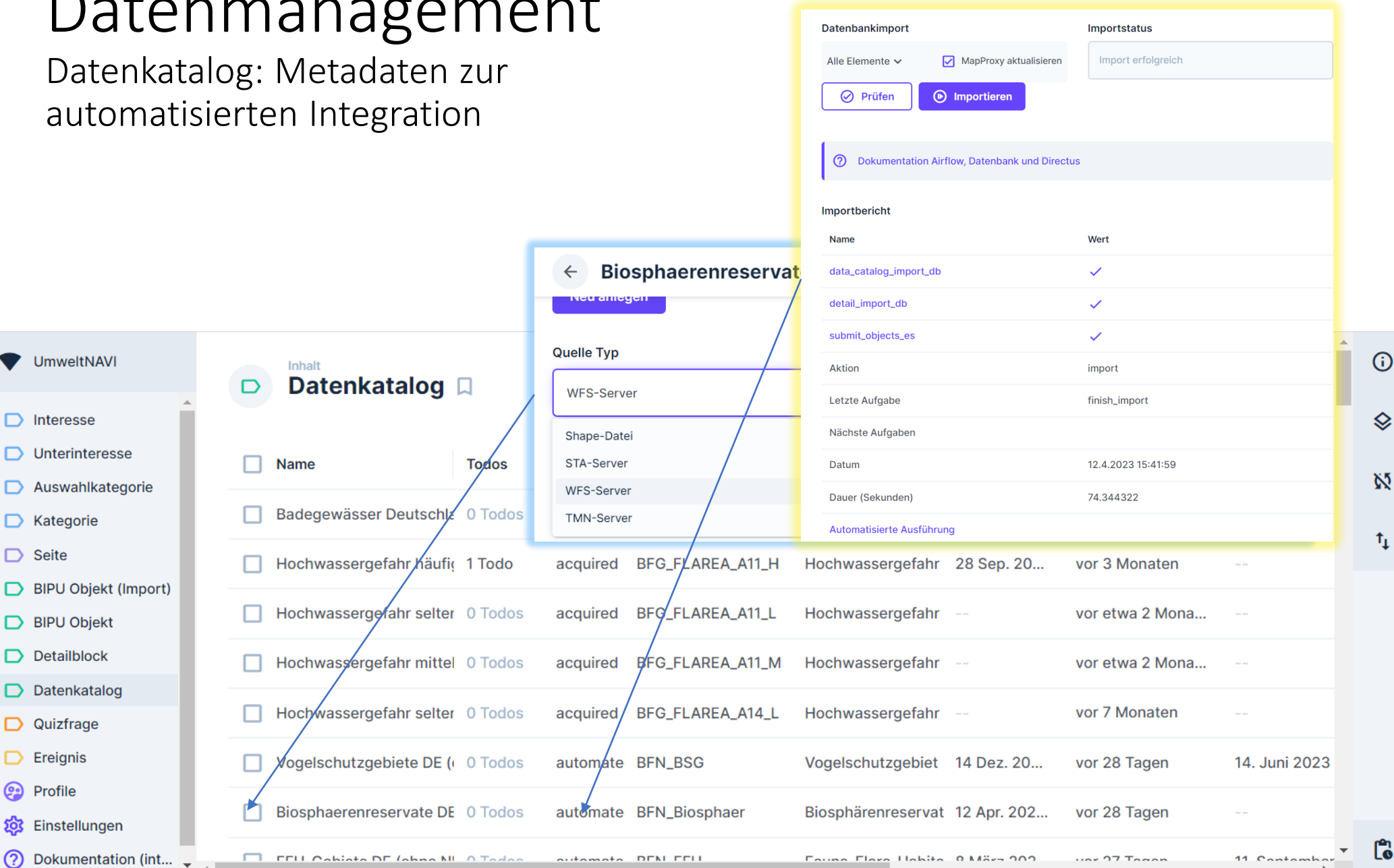

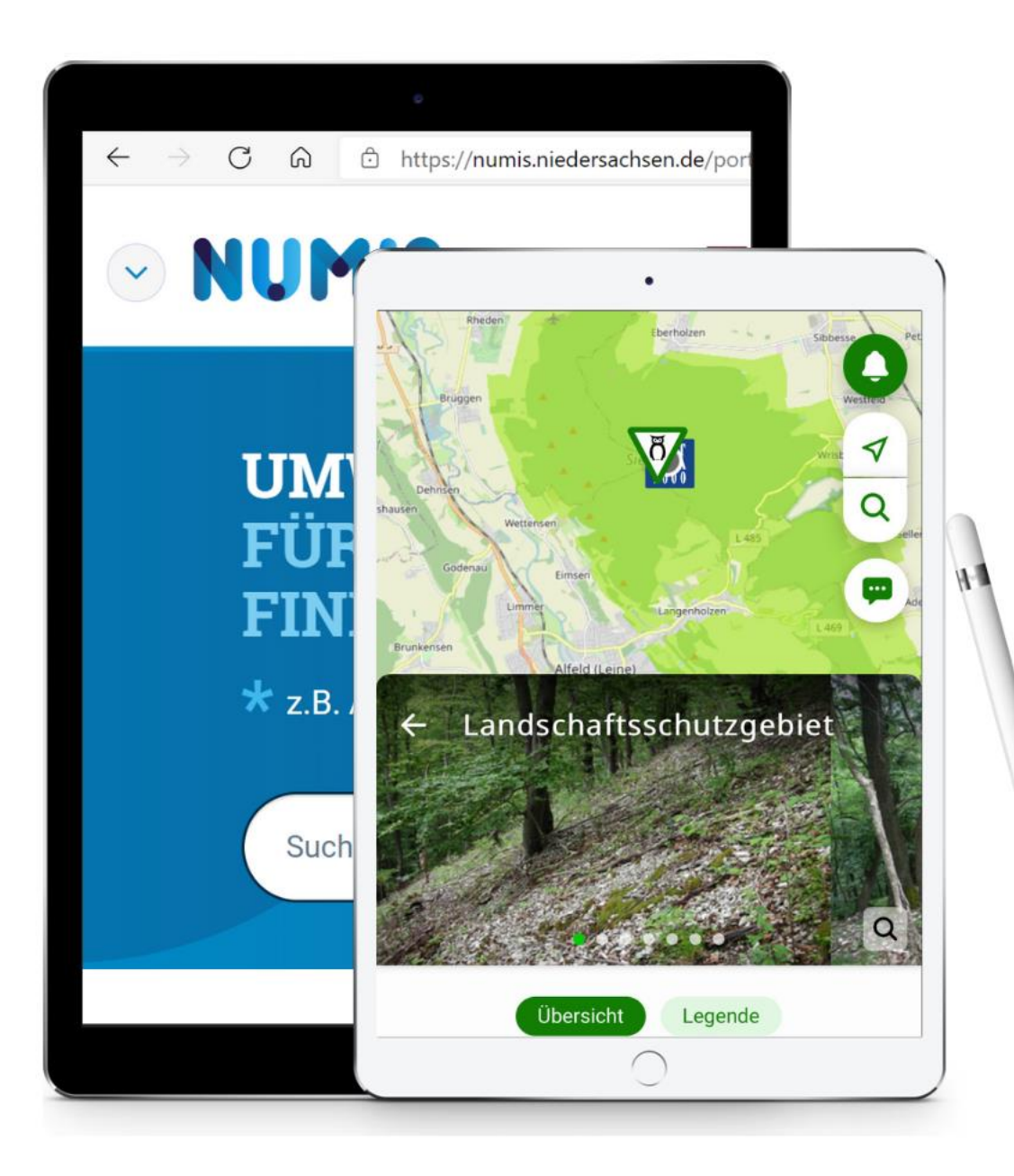

## Vom NUMIS-Portal… …zum UmweltNAVI

Ausbau des Umweltportals NUMIS Bundesweite Vkoop UIS – Projekt InGrid aktuelle digitale Medien Klar, umfassend und aktuell Handeln und Entscheiden Digitalisierung für Niedersachsen Stärkung der Präsenz des MU Nds.

### **UNSER ANSPRUCH**

Einheitliche, qualitätsgesicherte und navigierbare Informations-/ Datenstruktur

Automatisierter Datenimport

Interaktive Karte

Intuitive Navigation

Aktive Wissensvermittlung

Förderung des Umweltbewusstseins

Spielerische Herangehensweise

5

![](_page_15_Figure_8.jpeg)